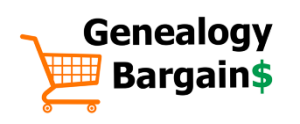

## **10 Google Books Tricks for Genealogy**

## GENEALOGY BARGAINS THE RESERVING RESERVING TO A RESERVE THE RESERVE AND RESERVE AND RESERVE THE RESERVE THANKS

Google Books [\(https://books.google.com](https://books.google.com/) ) provides access to digitized books from the convenience of your compute or mobile device. Many of the books are freely accessible (meaning in the public domain), while you may have limited "preview" access to others

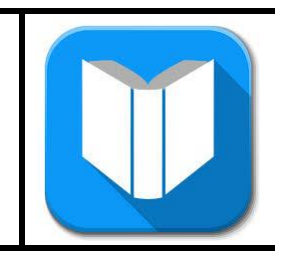

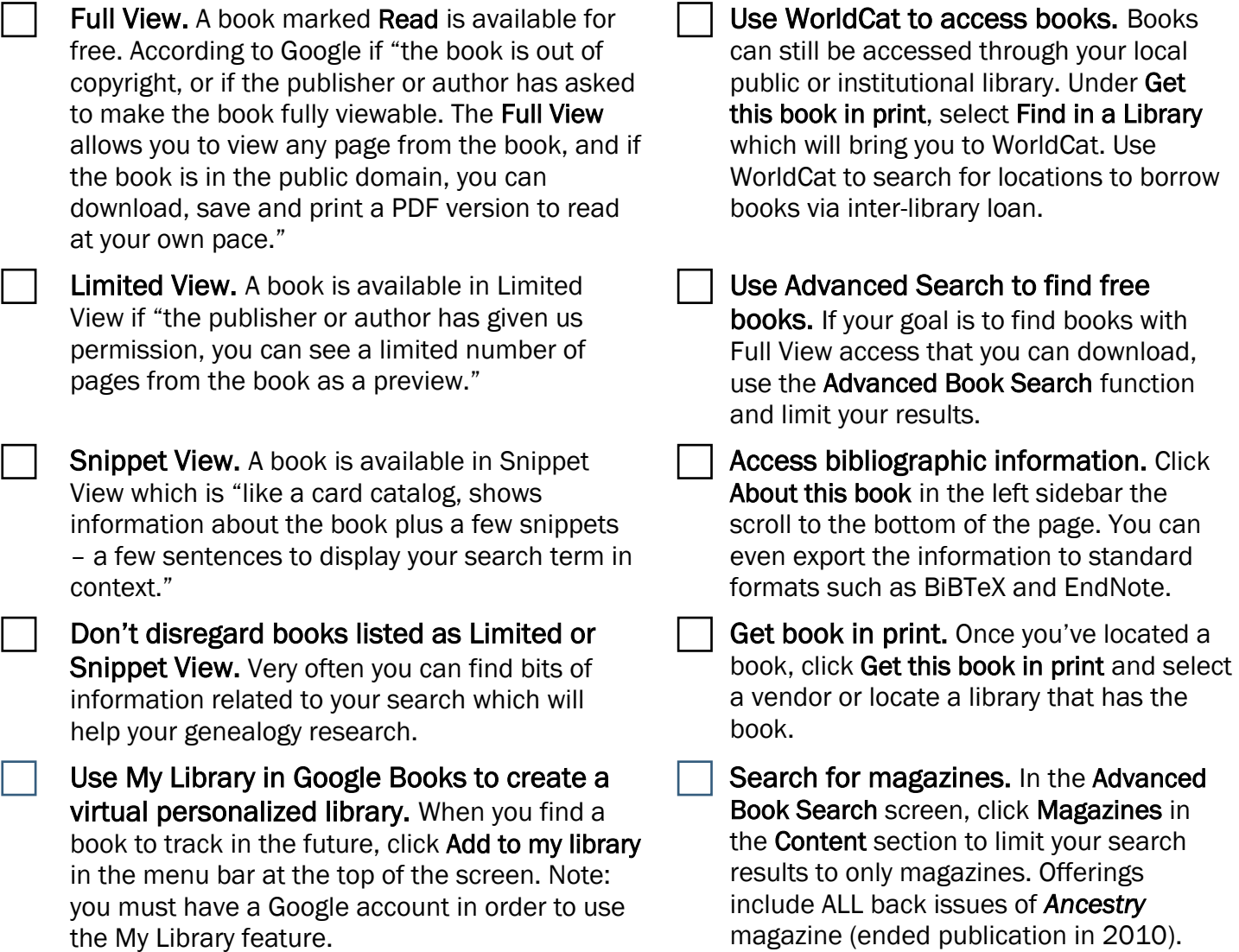

Check out the Google Books Resource List on the back page!

## Google Books Resource List

- Google Books [https://books.google.com](https://books.google.com/)
- Google Books Advanced Search [http://books.google.com/advanced\\_book\\_search](http://books.google.com/advanced_book_search)
- Google Books/Google Scholar What is the difference? <https://abundantgenealogy.com/googlebooks-vs-googlescholar>
- *Google Books for Genealogy* by Thomas MacEntee <https://www.archives.com/experts/macentee-thomas/google-books-for-genealogy.html>
- "I Found 130 Letters by My Ancestor!" Why Use Google Books for Genealogy by Lisa Louise Cooke <https://lisalouisecooke.com/2017/09/23/use-google-books-for-genealogy/>
- WorldCat [http://www.worldcat.org](http://www.worldcat.org/)

*10 Google Books Tricks for Genealogy* 2020, copyright Thomas MacEntee. All rights reserved.